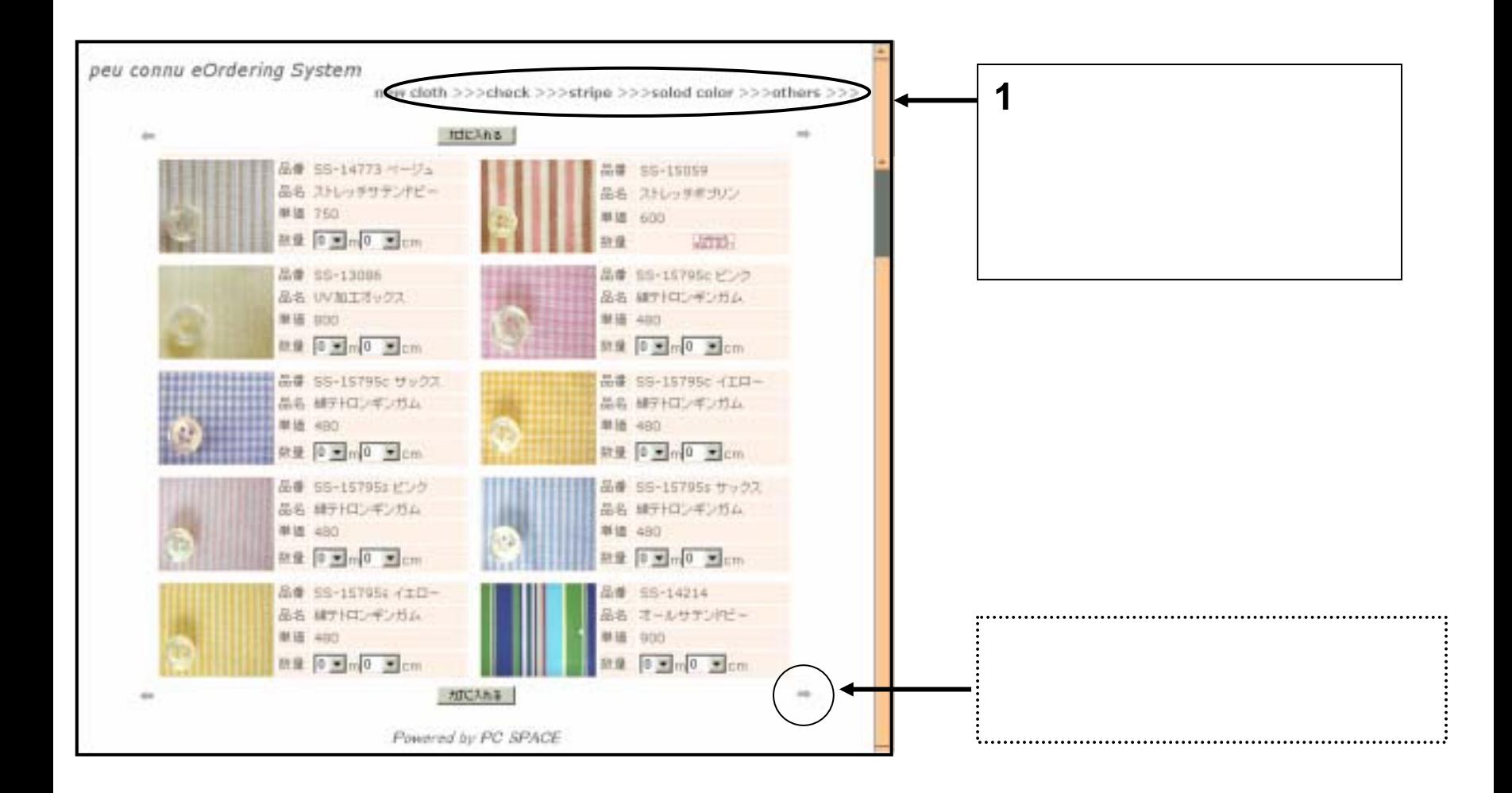

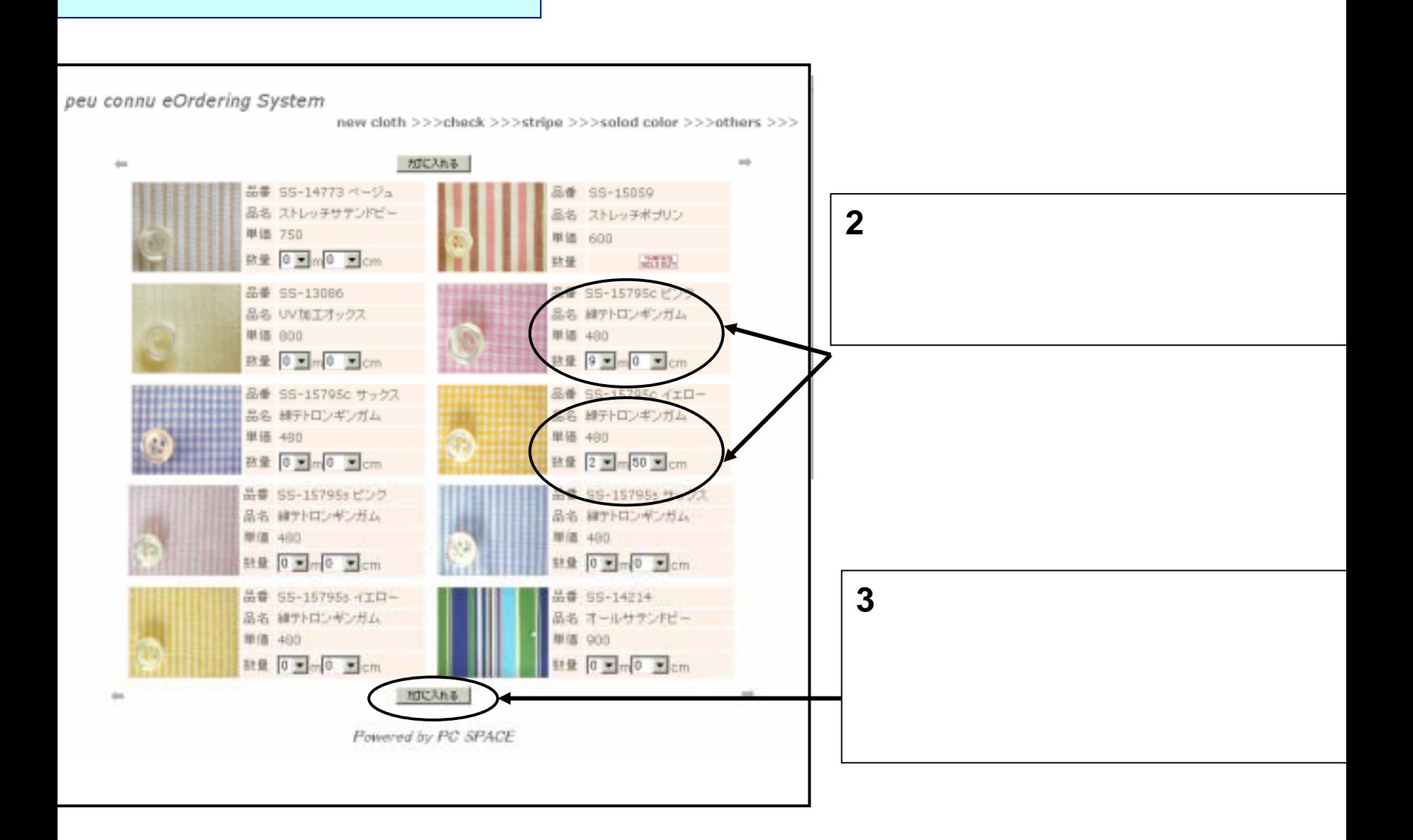

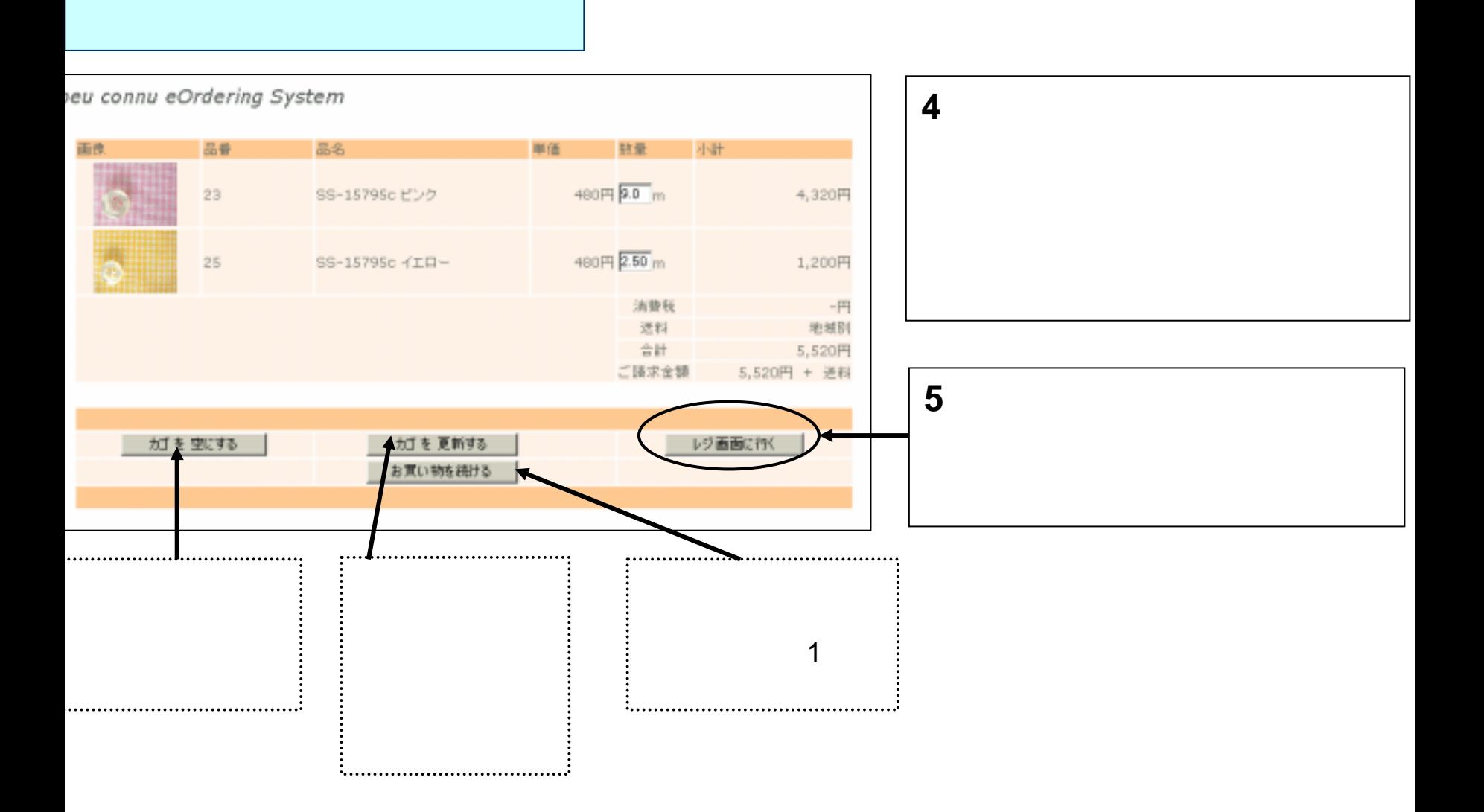

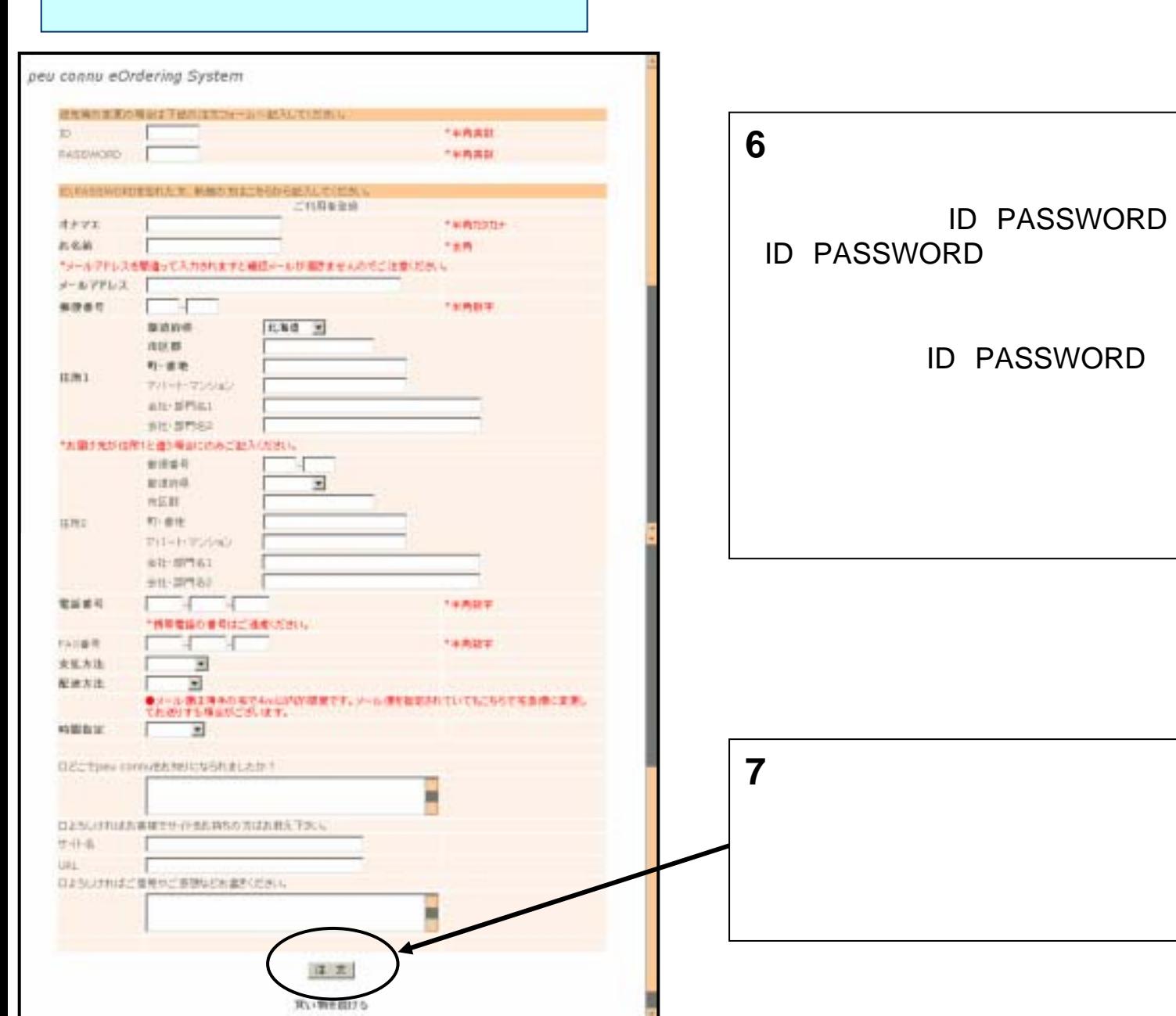

ID PASSWORD

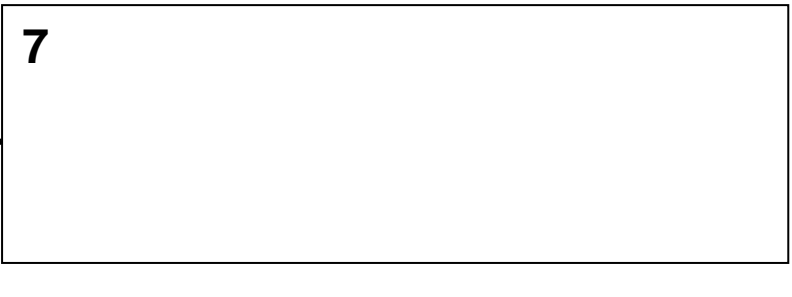

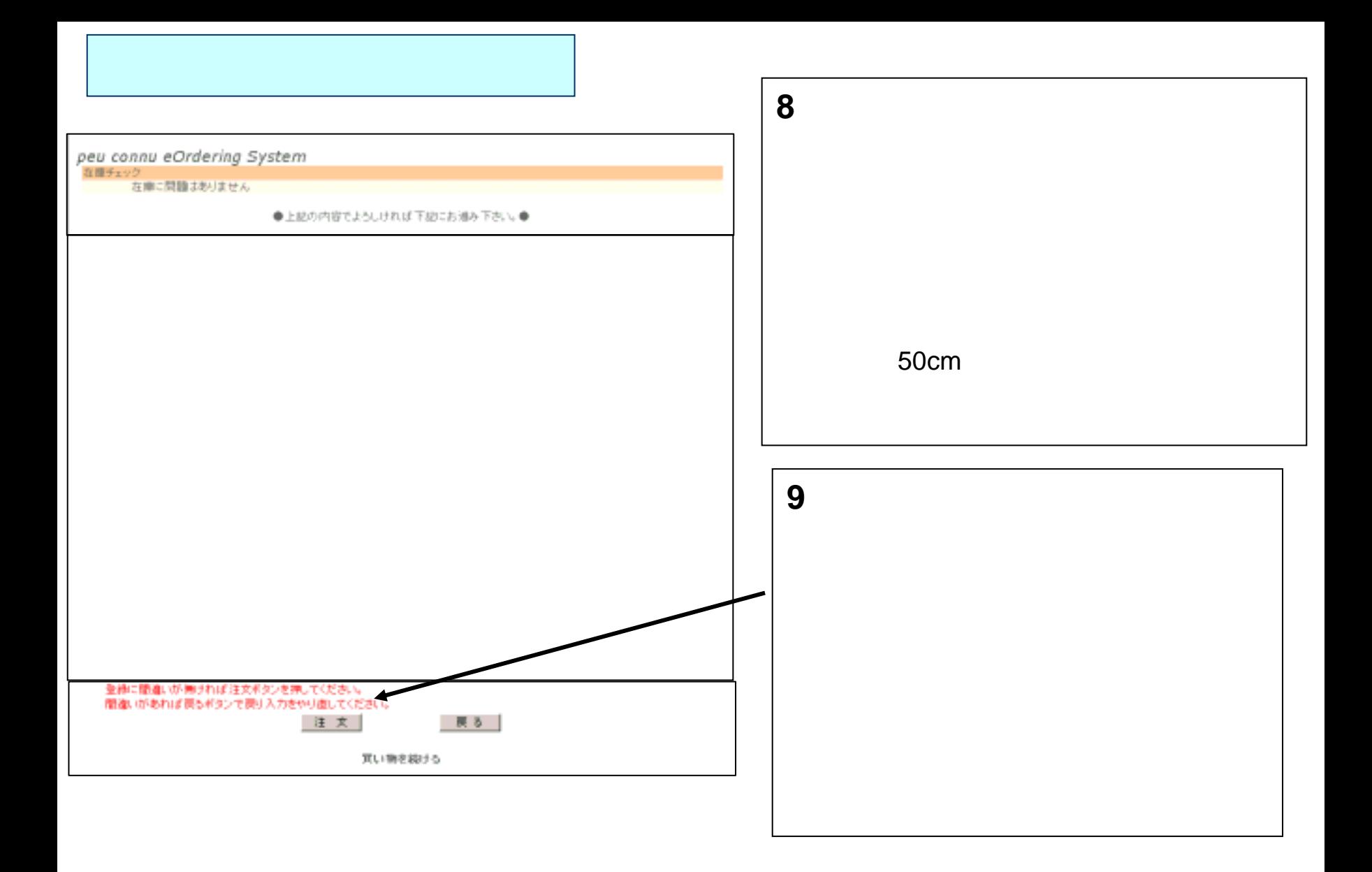

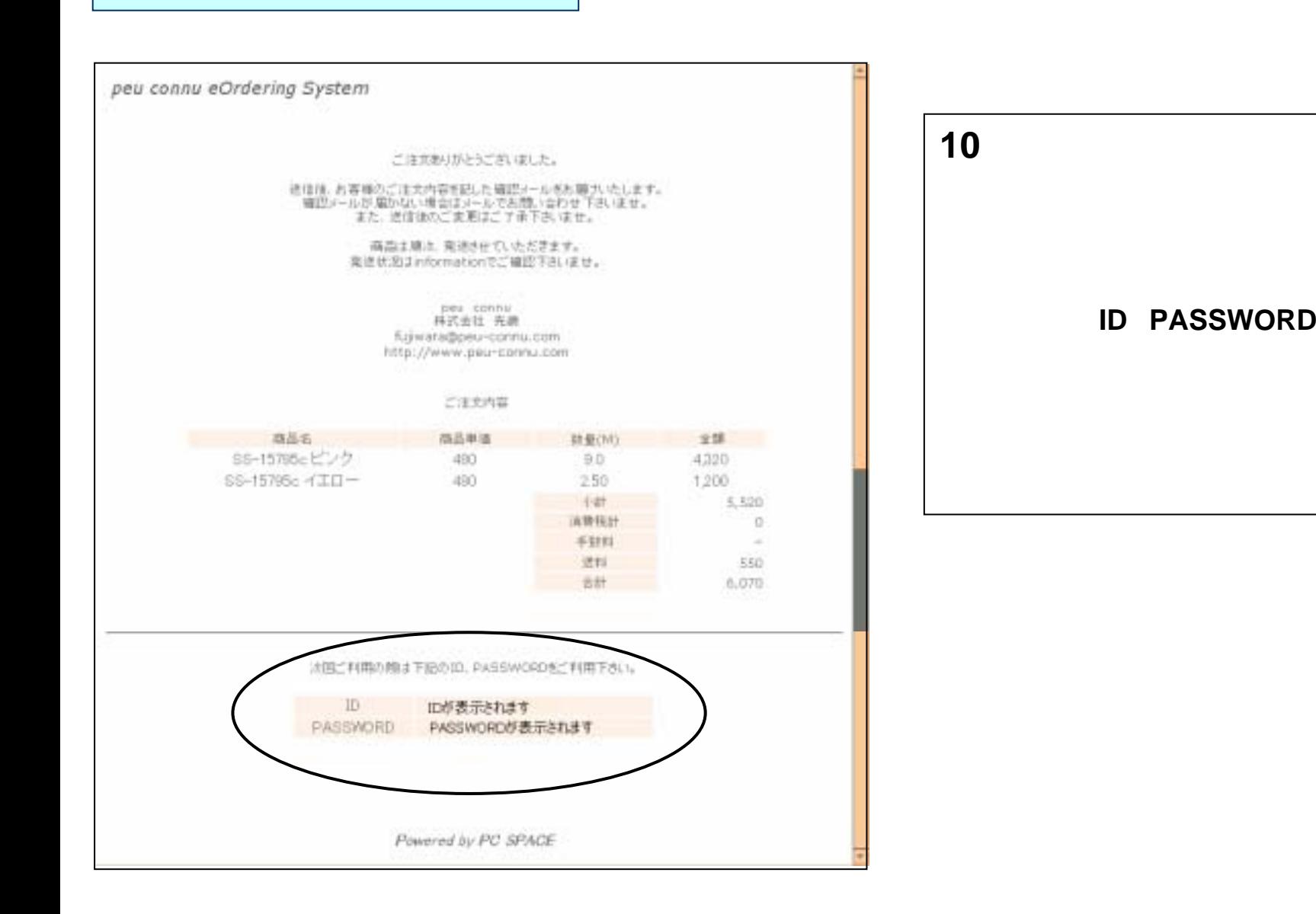